# **Cadastro de Cliente (CCCDB005)**

Esta documentação é válida para todas as versões do Consistem ERP.

## **Pré-Requisitos**

Não há.

### **Acesso**

Módulo: Cadastros Gerais

Grupo: Clientes

## **Visão Geral**

O objetivo deste programa é realizar o cadastro de dados dos clientes para utilização nas operações dos módulos do sistema.

#### Importante

Se a empresa possuir configuração no programa [Configurações de Integrações \(CSWMEN180\)](https://centraldeajuda.consistem.com.br/pages/viewpage.action?pageId=129138756) para CNPJ ou CPF, o sistema irá sugerir alguns dados em um novo cadastro.

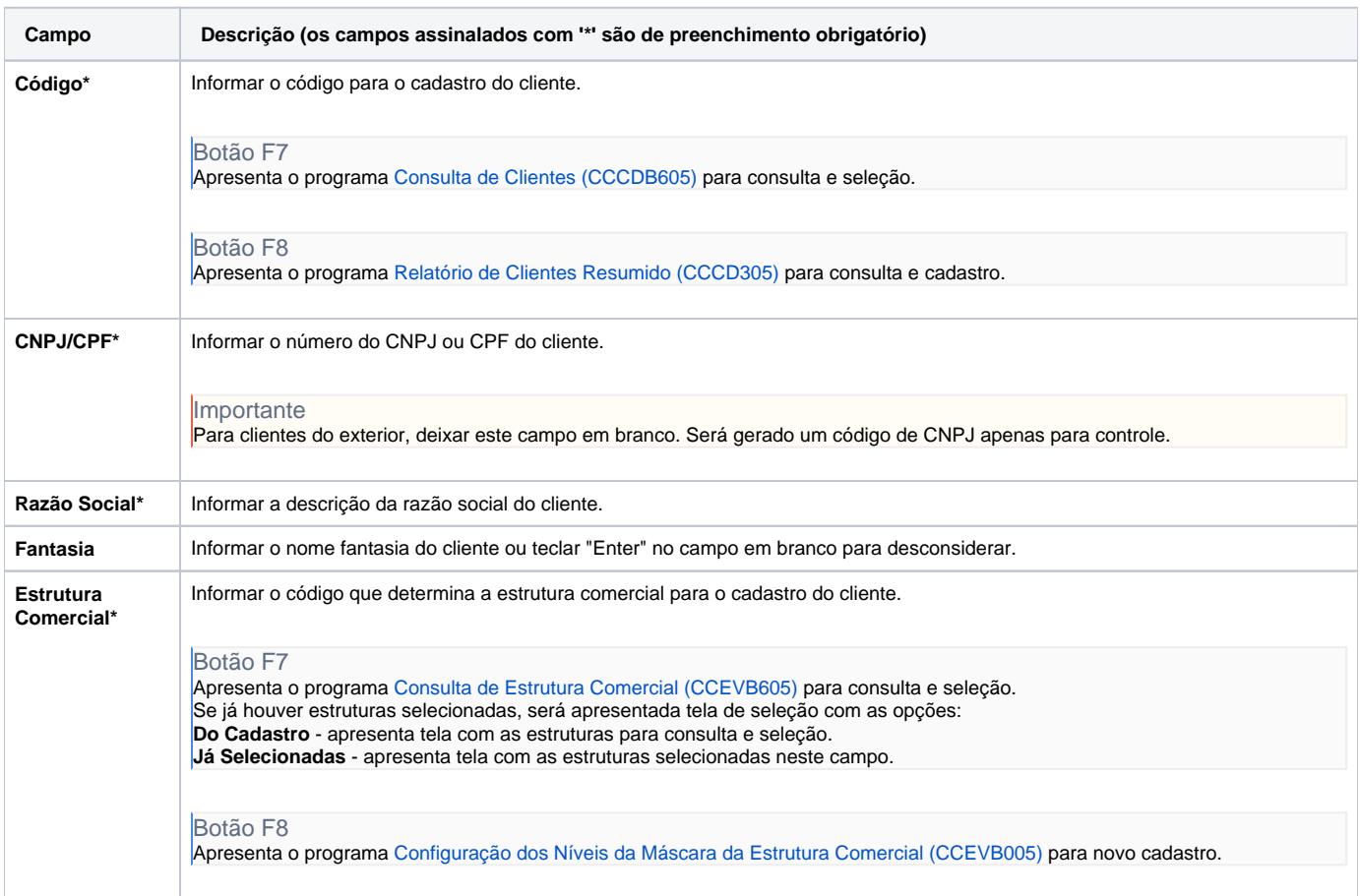

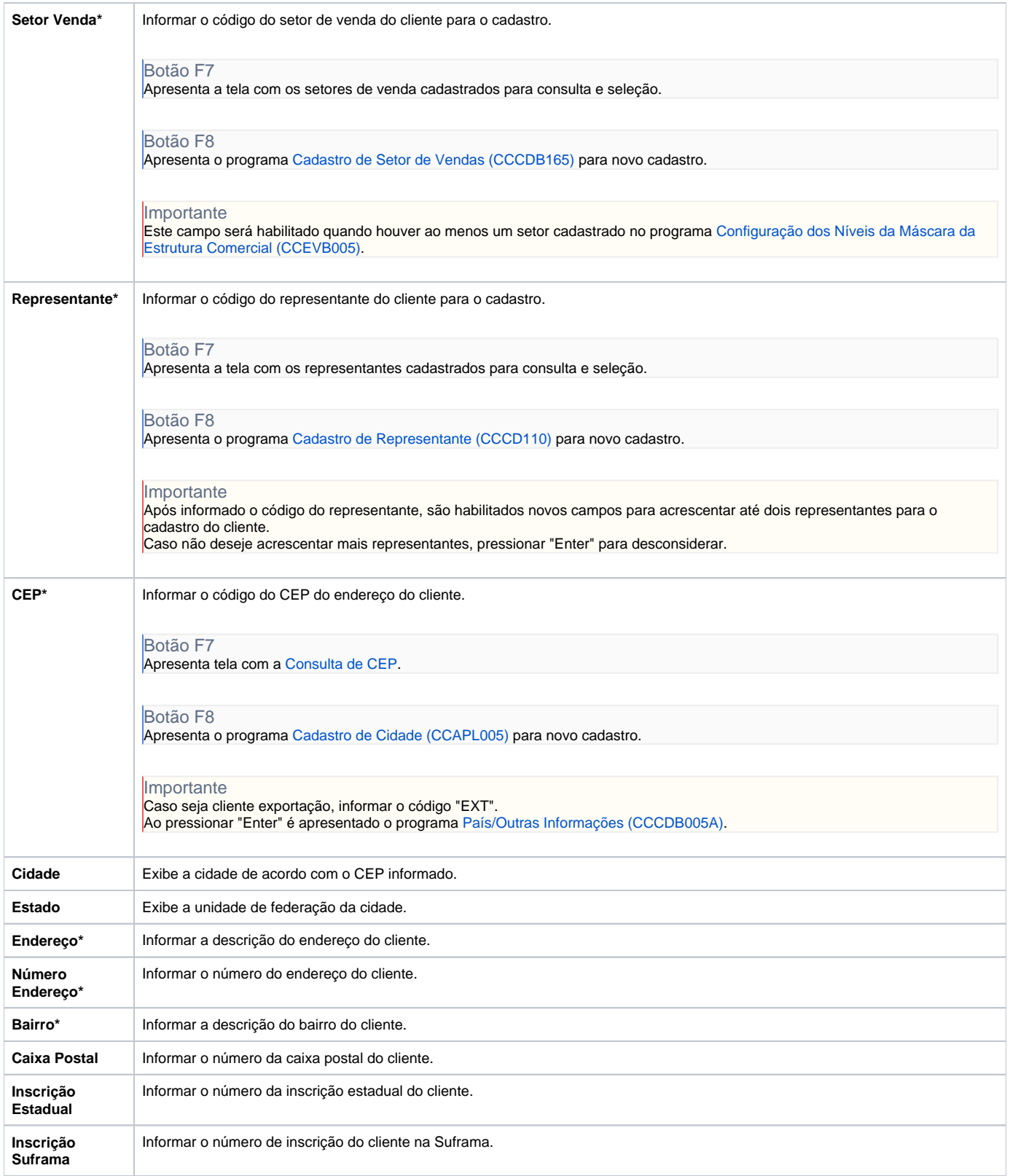

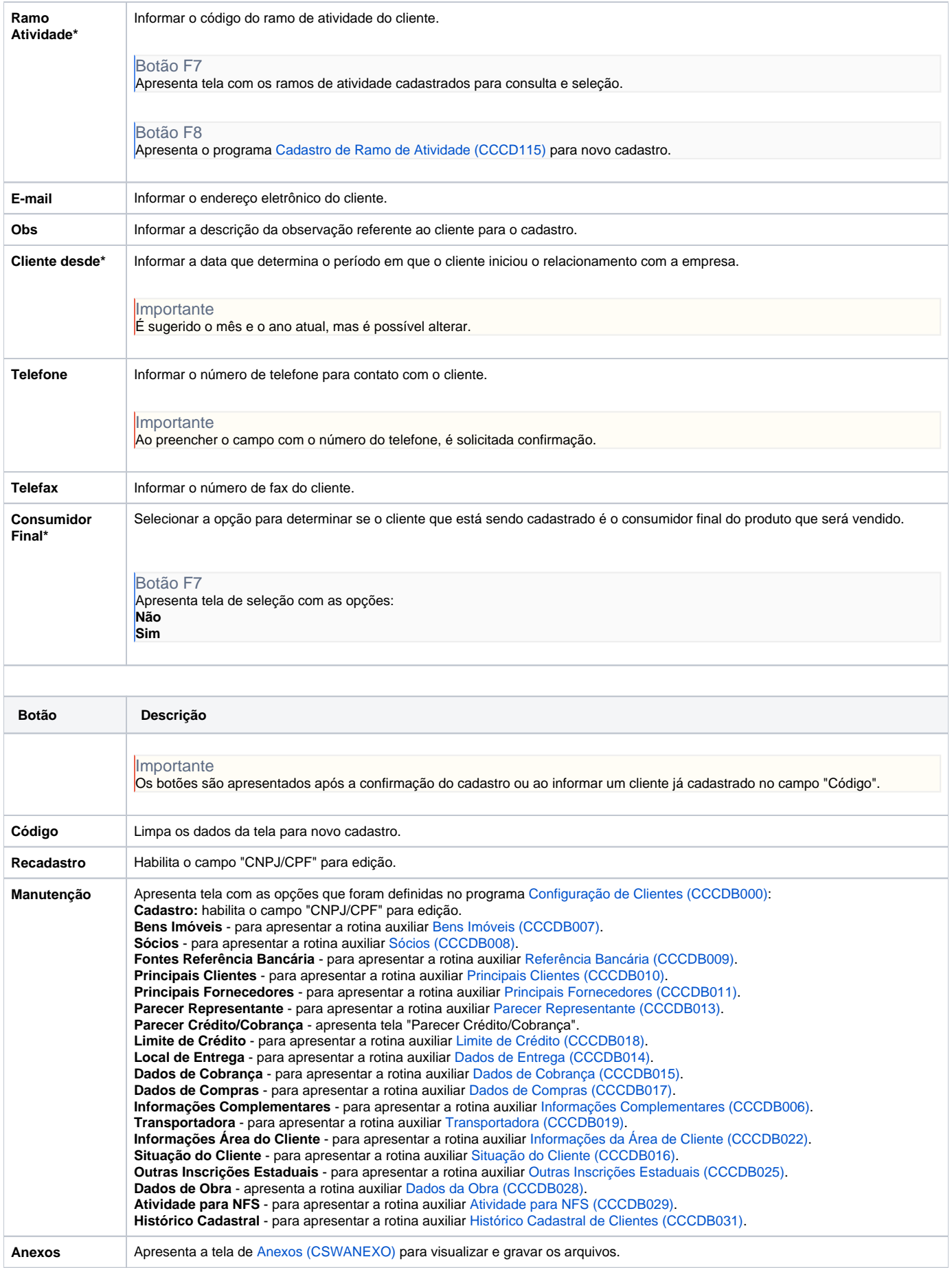

#### Atenção

As descrições das principais funcionalidades do sistema estão disponíveis na documentação do [Consistem ERP Componentes.](http://centraldeajuda.consistem.com.br/pages/viewpage.action?pageId=56295436) A utilização incorreta deste programa pode ocasionar problemas no funcionamento do sistema e nas integrações entre módulos.

Exportar PDF

Esse conteúdo foi útil?

Sim Não